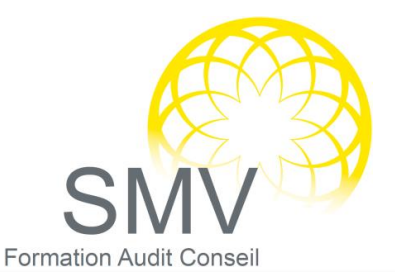

**DUREE :**  *3 jours*

#### **PUBLIC :**

*Utilisateurs d'Excel souhaitant découvrir les macros d'Excel.*

#### **PREREQUIS :**

*Bonnes connaissances d'Excel*

#### **OBJECTIFS PEDAGOGIQUES :**

*A l'issue de la formation, le stagiaire sera capable de :* 

*Automatiser des tâches répétitives avec Excel Utiliser des macros complémentaires Enregistrer et exécuter des macro-commandes Comprendre un code VBA et savoir le modifier*

#### **MOYENS PEDAGOGIQUES :**

*Pédagogie active basée sur des échanges, des travaux pratiques et une évaluation des acquis tout au long de la formation. Moyens humains : Formateur expert dans le domaine*

# INFORMATIQUE - BUREAUTIQUE

# EXCEL, PRENDRE EN MAIN LES MACROS ET DECOUVRIR LE VBA

### $\mathcal P$  APPREHENDER L'USAGE DES MACRO-COMMANDES EXCEL

- Paramétrer des affichages personnalisés (ou Vues).
- Utiliser les styles de cellules personnalisés.
- Découvrir l'enregistreur de macro-commandes.
- Afficher l'onglet Développeur.
- Préparer l'enregistrement d'une macro : les pièges à éviter. Enregistrer en relatif ou en absolu.
- Comprendre les objectifs des macros, leurs limites.

# $\mathcal{P}$  EXECUTION DE MACRO-COMMANDES

- Utiliser une macro complémentaire.
- Exécuter une macro en utilisant la liste des macros.
- Choisir le bon format de fichier (xls, xlsx, xlsm).
- Répondre aux questions de sécurité des macros, utiliser des dossiers approuvés.
- Personnaliser l'interface : affecter une macro à un bouton, à une image, à une icône de la barre d'outils Accès rapide.
- Choisir un raccourci-clavier pour une macro.
- Utiliser le classeur de macros personnelles, découvrir ses particularités.

# $\mathcal P$  PRESENTATION DE L'INTERFACE DE PROGRAMMATION VBA

- Découvrir l'environnement de VBA : les feuilles modules, l'explorateur de projet VBA, la fenêtre Propriétés.
- Exécuter une macro automatiquement à l'ouverture d'un classeur : la macro AutoOpen.
- Accéder au code généré par enregistrement. Exécuter le mode pas-à-pas.
- Réagir en cas d'erreur d'exécution. Qu'est-ce que le débogage ? En sortir.
- Modifier une procédure enregistrée : comprendre le code, nettoyer les instructions inutiles.
- Documenter une macro-commande.
- Ajouter une boîte de dialogue (MsgBox ou InputBox).
- Programmer des conditions simples.

# EVALUATION DE FIN DE FORMATION

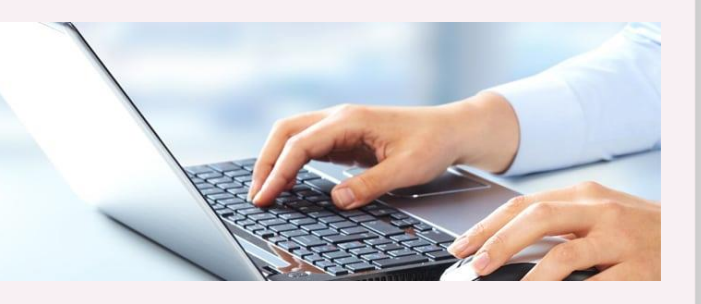

#### **NOTRE PLUS : SMV ACADEMY :**

Notre formateur vous accompagne avant, pendant et après la formation

*V1. 17/02/2022*